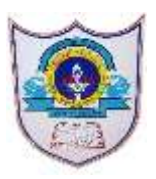

# INDIAN SCHOOL AL WADI AL KABIR

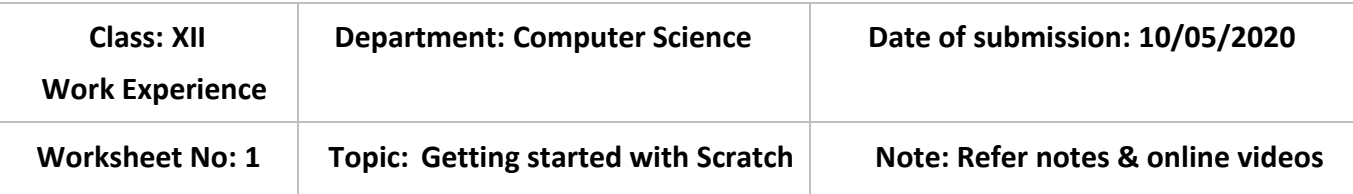

## **I. Answer the following.**

- a. What is Scratch?
- b. Why is Scratch popular among all age groups?
- c. Who developed Scratch?
- d. Name the versions of Scratch?
- e. Write the steps to download Scratch 2.0 in windows?

## **II. Fill in the blanks.**

- a. Scratch is a \_\_\_\_\_\_\_\_\_\_\_\_\_\_\_\_\_\_\_\_\_\_\_\_\_.
- b. Scratch projects are made up of objects called  $\blacksquare$
- c. You can change how a sprite looks by giving it a different \_\_\_\_\_\_\_\_\_\_\_\_\_\_\_\_.
- d. The \_\_\_\_\_\_\_\_\_\_\_\_\_\_\_\_\_\_\_\_\_\_ is where you see your characters come to life.
- e. All the sprites created can be seen in **Example 2018** area.
- f. \_\_\_\_\_\_\_\_\_\_\_\_\_\_\_\_\_\_ controls the action of sprites.

#### **III. Write codes for the output given below.**

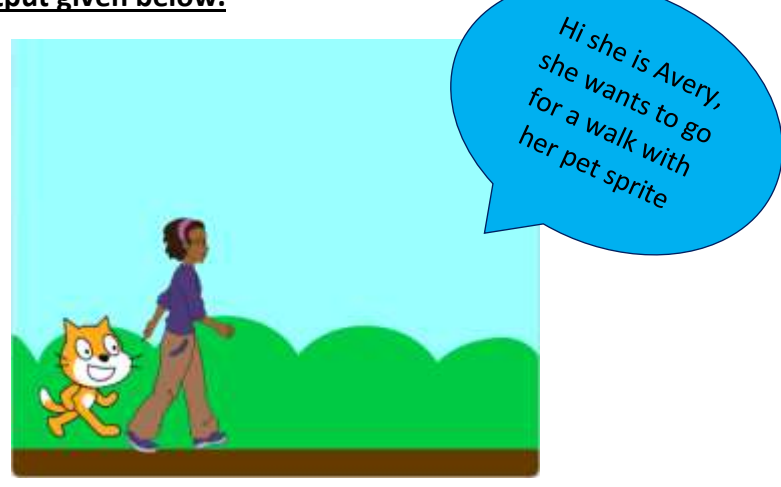

# **IV. Define the following terms of Scratch.**

- a. Green Flag.
- b. Stage.
- c. Backdrop.
- d. Costume.
- e. Sprite.

#### **V. Identify and name the category of blocks given below.**

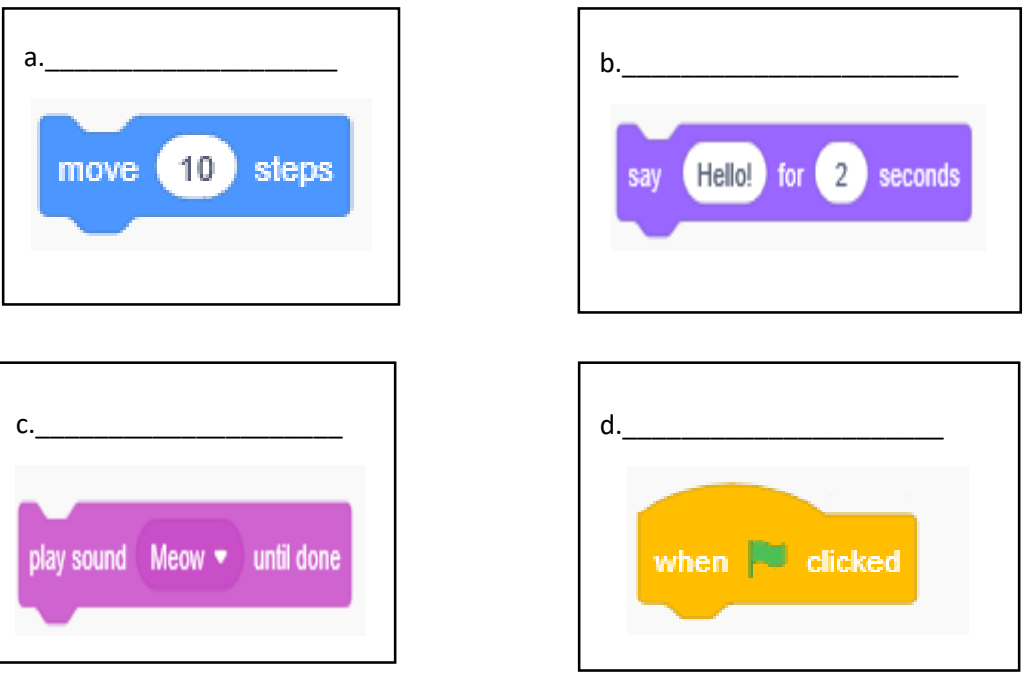

#### **VI. Application oriented question.**

Sam wants to create a story, using the characters given below.

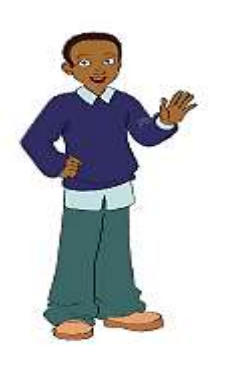

- a. Can you suggest the block which can apply movement animation for his characters?
- b. If any character reaches to the edge of the stage how can he return it back to the original position.
- c. How can he apply sound to the characters?

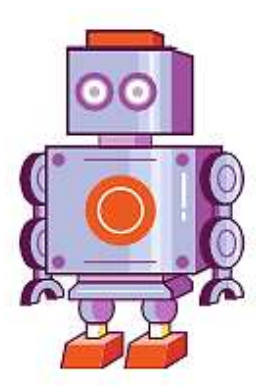